**Adobe Photoshop CC 2015 Version 17 Keygen Crack Serial Key Product Key Full Download PC/Windows (Final 2022)**

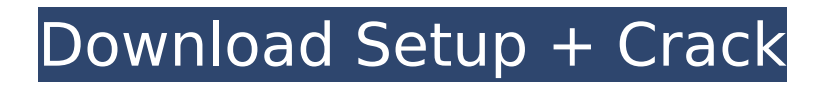

# **Adobe Photoshop CC 2015 Version 17 Crack+ (2022)**

Choosing a workspace Photoshop comes with a default workspace that consists of

#### **Adobe Photoshop CC 2015 Version 17 Crack+ Free Download**

The focus is on perfecting the images, but parts of the tutorials may apply to Elements as well. Many of the most popular tutorials focus on the Lightroom features. However, there are also tutorials for Photoshop Elements. We hope you will have fun and learn a thing or two with this selection of tutorials and reviews. Tutorials A. Adobe Photoshop Elements Tutorials B. Photoshop Elements Comparatives C. Video Tutorials and Guides D. General Photoshop Tutorials 1. Photoshop Elements: An Introduction This is one of the most useful Photoshop Elements tutorials you can read, as it offers an in-depth overview of the software. In just a couple of pages, you'll understand the different ways to edit and manipulate your images, and become familiar with the features of Photoshop Elements. This is another in-depth tutorial series that covers the basics of photo editing. It is designed as a series of 10 short videos that will help you get your feet wet with Photoshop Elements. It will help you learn the basics of photo editing and design, from selecting an image, to fixing the imperfections in a photo, and how to enhance color and contrast. It is the ideal first course for anyone who is new to photo editing. These articles are the best way to learn about Photoshop and the best way to start using it as an essential tool. They will teach you different ways to achieve different results and how to optimize the editing and design process. These tutorials present the basics of the software, and are a great way to get familiar with the editing tools in Photoshop Elements and Lightroom. This tutorial introduces the different basic tools and how to work with them. You'll learn how to work with the different filters and composite effects. You'll also learn how to work with the different tools in Elements, and how to use them to create and edit images. These tutorials will teach you the basics of the software, and present some of the ways to use it. This is an excellent tutorial to teach the basics of Photoshop Elements and the Lightroom editing tools. The tutorial is divided into two parts. The first part shows how to work with the different features in the program, and explains how to use them in a creative way. The second part is dedicated to working with the two different editing systems. This section takes the photo editing to a whole new level, and shows you the creative ways to manipulate 388ed7b0c7

### **Adobe Photoshop CC 2015 Version 17 Activation Code With Keygen For Windows**

const TICK\_BASE\_PIXEL = \ Object.getOwnPropertyDescriptor(Object.prototype, 'constructor').value.toString(16).match(/MSIE ([0-9])/).slice(1) || "9" const SUPPORTED UA =  $\iota$ (window && window.document && window.document.documentElement && window.document.documentElement.contains) \ ? "-" : "MSIE" const BOX\_STYLES = \ "top": [ \ "border-top-width: 1px; border-top-style: solid; border-top-color: #CCC", \

### **What's New in the?**

Inside the world's tiniest house A newly published book about an even smaller house has found the Middle Kingdom snapping up copies in record numbers in recent years. Originally published by US publisher Charles Scribner's Sons in 1993, the book "The Lives and Times of the Pttl of Srdcn" tells the story of Khentile of Inner Mongolia in the late 1980s, who lived in a house that measured only 160 sq m, or 1,620 sq ft. Bin Chen, a photographer who heads the Ningxia Academy of Art, used interviews with Khentile and his wife, and was keen to photograph the couple and their possessions. While Khentile's house may have been the smallest in the world, his family had undoubtedly lived in a modest abode long before. Chen - who has also photographed members of the royal family and rich tourists - said the couple had been poor. According to Chen, the image "had many viewers at home and abroad". The book contains a number of photos of Khentile and his wife, including the couple's wedding day, the room used to store Khentile's glasses, and a photo showing a small pen for Khentile to write by. The book has been sold at the Shanghai Book Fair for years, and was on sale at a stall in Ningxia's Dabancheng Beer Hall on Tuesday. The house in question, whose name translates as "watery star", sits at the edge of Tuolongtan - a desert settlement located in the Khentiayu League, the area where only a handful of families live, according to Chen. The community was officially founded by China's former political commissar for Inner Mongolia, and was also founded by Khentile's father, who was one of the village's first residents. It comprises one-storey buildings surrounded by an earth wall, and has only 50 households and 3,000 residents. The couple moved there in the 1980s following the death of Khentile's parents. The couple, who are children of Khentile's third wife, spent their time in the house reading and doing crosswords. In the book, Chen records the couple's words about their peaceful life, saying: "The clothes we wear are all old and comfortable. We can lie down whenever we want and when we want to eat, we pick what we want.

## **System Requirements:**

Windows XP SP2 (Win32 & x64) Windows Vista SP2 (Win32 & x64) Windows 7 SP1 (x32 & x64) .NET Framework 3.5 SP1 DVD playback (for purchased DLC/XBLIGs) DVD-ROM drive Hard disk space 5 GB 1 GHz processor 512 MB RAM (1 GB recommended) DirectX 9.0c-compatible graphics card Internet connection DVD drive - PAL region only Internet Explorer

Related links:

[https://enerorenim.wixsite.com/belkcarpoden/post/adobe-photoshop-cs5-free-download-mac-win](https://enerorenim.wixsite.com/belkcarpoden/post/adobe-photoshop-cs5-free-download-mac-win-latest-2022)[latest-2022](https://enerorenim.wixsite.com/belkcarpoden/post/adobe-photoshop-cs5-free-download-mac-win-latest-2022) <https://abckidsclub.pl/adobe-photoshop-cc-2015-key-generator-patch-with-serial-key/> <https://skalionhotel.com/en/?p=4188> [https://www.smallblackowned.com/wp](https://www.smallblackowned.com/wp-content/uploads/2022/07/Adobe_Photoshop_CC_2019_version_20.pdf)[content/uploads/2022/07/Adobe\\_Photoshop\\_CC\\_2019\\_version\\_20.pdf](https://www.smallblackowned.com/wp-content/uploads/2022/07/Adobe_Photoshop_CC_2019_version_20.pdf) <http://thebluedispatch.com/photoshop-cc-2018-crack-exe-file-with-key-2022/> [https://kramart.com/adobe-photoshop-2021-version-22-4-2-crack-serial-number-patch-serial-key](https://kramart.com/adobe-photoshop-2021-version-22-4-2-crack-serial-number-patch-serial-key-download-pc/)[download-pc/](https://kramart.com/adobe-photoshop-2021-version-22-4-2-crack-serial-number-patch-serial-key-download-pc/) [https://amirwatches.com/adobe-photoshop-2022-crack-full-version-with-license-key](https://amirwatches.com/adobe-photoshop-2022-crack-full-version-with-license-key-download-3264bit/)[download-3264bit/](https://amirwatches.com/adobe-photoshop-2022-crack-full-version-with-license-key-download-3264bit/) <https://abckidsclub.pl/photoshop-2022-free-download-3264bit-updated-2022/> [https://gobigup.com/adobe-photoshop-2022-version-23-1-1-serial-number-keygen-free-download](https://gobigup.com/adobe-photoshop-2022-version-23-1-1-serial-number-keygen-free-download-april-2022/)[april-2022/](https://gobigup.com/adobe-photoshop-2022-version-23-1-1-serial-number-keygen-free-download-april-2022/) <https://blackbeargoaly.com/wp-content/uploads/2022/07/hazekal.pdf> [https://www.beaches-lakesides.com/wp](https://www.beaches-lakesides.com/wp-content/uploads/2022/07/Adobe_Photoshop_CC_2015_version_18.pdf)[content/uploads/2022/07/Adobe\\_Photoshop\\_CC\\_2015\\_version\\_18.pdf](https://www.beaches-lakesides.com/wp-content/uploads/2022/07/Adobe_Photoshop_CC_2015_version_18.pdf) <https://divyendurai.com/adobe-photoshop-2021-version-22-3-full-license-download-final-2022/> [https://medeniyetlerinikincidili.com/wp-content/uploads/2022/07/Photoshop\\_CC\\_2015\\_Version\\_18\\_cr](https://medeniyetlerinikincidili.com/wp-content/uploads/2022/07/Photoshop_CC_2015_Version_18_crack_exe_file___Registration_Code_Free_Download_For_PC_Lates.pdf) ack exe\_file Registration Code Free Download For PC Lates.pdf [http://feelingshy.com/wp-content/uploads/2022/07/Photoshop\\_CC\\_2018\\_Version\\_19\\_Crack\\_Patch\\_\\_Wi](http://feelingshy.com/wp-content/uploads/2022/07/Photoshop_CC_2018_Version_19_Crack_Patch__With_Keygen_3264bit_Updated.pdf) th Keygen 3264bit Updated.pdf <http://phatdigits.com/?p=7539> [http://onemorelure.com/bass-jigs/photoshop-2021-version-22-1-0-install-crack-license-keygen](http://onemorelure.com/bass-jigs/photoshop-2021-version-22-1-0-install-crack-license-keygen-x64-updated-2022/)[x64-updated-2022/](http://onemorelure.com/bass-jigs/photoshop-2021-version-22-1-0-install-crack-license-keygen-x64-updated-2022/) <http://steamworksedmonton.com/adobe-photoshop-2022-version-23-1-activation-free-download/> [https://gracepluscoffee.com/adobe-photoshop-2021-version-22-0-1-patch-full-version-keygen-free](https://gracepluscoffee.com/adobe-photoshop-2021-version-22-0-1-patch-full-version-keygen-free-download-pc-windows-final-2022/)[download-pc-windows-final-2022/](https://gracepluscoffee.com/adobe-photoshop-2021-version-22-0-1-patch-full-version-keygen-free-download-pc-windows-final-2022/) <https://trello.com/c/RtVAzuMd/61-photoshop-2022-version-2302-hacked-free-download-april-2022> <http://template-education.com/?p=8294> <http://mycoopmed.net/?p=27282> <http://uvorqi.yolasite.com/resources/Photoshop-CS3-Crack-File-Only--3264bit.pdf> [https://milronelino.wixsite.com/gabootside/post/adobe-photoshop-2021-version-22-3-mem](https://milronelino.wixsite.com/gabootside/post/adobe-photoshop-2021-version-22-3-mem-patch-2022)[patch-2022](https://milronelino.wixsite.com/gabootside/post/adobe-photoshop-2021-version-22-3-mem-patch-2022) [https://polyglothealth.com/wp-content/uploads/Adobe\\_Photoshop\\_2021\\_Version\\_2241\\_Crack\\_Keygen](https://polyglothealth.com/wp-content/uploads/Adobe_Photoshop_2021_Version_2241_Crack_Keygen_With_Serial_number___Free_For_PC.pdf) With Serial number Free For PC.pdf <https://wakelet.com/wake/ynGN-J6noveOyItNSWoLK> [https://greenearthcannaceuticals.com/adobe-photoshop-cc-2018-version-19-keygen-full-version](https://greenearthcannaceuticals.com/adobe-photoshop-cc-2018-version-19-keygen-full-version-download/)[download/](https://greenearthcannaceuticals.com/adobe-photoshop-cc-2018-version-19-keygen-full-version-download/) [https://blackmtb.com/wp-content/uploads/2022/07/Adobe\\_Photoshop\\_2021\\_Version\\_2242\\_Crack\\_Wit](https://blackmtb.com/wp-content/uploads/2022/07/Adobe_Photoshop_2021_Version_2242_Crack_With_Serial_Number__Activation_Free_Download.pdf) h\_Serial\_Number\_Activation\_Free\_Download.pdf <http://www.rti-evaluation.org/photoshop-2021-version-22-4-2-pc-windows-updated-2022/> [https://hoponboardblog.com/2022/07/photoshop-2022-version-23-crack-with-serial-number-with-](https://hoponboardblog.com/2022/07/photoshop-2022-version-23-crack-with-serial-number-with-keygen-download-3264bit/) [keygen-download-3264bit/](https://hoponboardblog.com/2022/07/photoshop-2022-version-23-crack-with-serial-number-with-keygen-download-3264bit/)

[https://farmasetika.com/wp-content/uploads/2022/07/Adobe\\_Photoshop\\_2021\\_Version\\_224\\_Serial\\_Nu](https://farmasetika.com/wp-content/uploads/2022/07/Adobe_Photoshop_2021_Version_224_Serial_Number___With_Full_Keygen_Free.pdf) [mber\\_\\_\\_With\\_Full\\_Keygen\\_Free.pdf](https://farmasetika.com/wp-content/uploads/2022/07/Adobe_Photoshop_2021_Version_224_Serial_Number___With_Full_Keygen_Free.pdf)